## **IFCD89. JAVASCRIPT AVANZADO.**

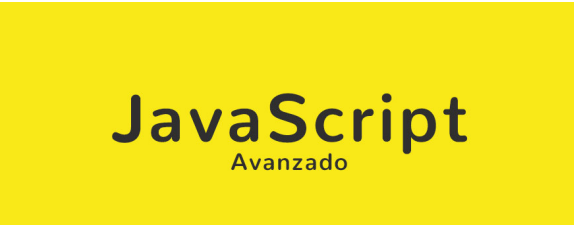

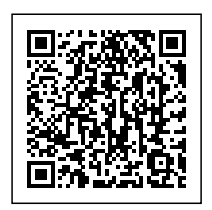

**SKU:** PS\_IFCD89 **Horas: 36**

## **OBJETIVOS**

- Introducir las tecnologías, conceptos y competencias que se adquirirán a lo largo del desarrollo del curso para asegurar una adecuada codificación y despliegue de aplicaciones JavaScript.
- Estudiar los conceptos que permitirán experimentar y mejorar la legibilidad de la codificación desarrollada.
- Estudiar los conceptos que permitirán experimentar y mejorar la funcionalidad y la practicidad de su codificación desarrollada.
- Estudiar las ventajas obtenidas de la modularización de los desarrollos, de la utilización de un gestor de paquetes de código, de la programación asíncrona, de la eliminación del código innecesario y de la atención a las nuevas especificaciones publicadas por las actuales organizaciones internacionales de estandarización.
- Estudiar patrones y principios orientados a la mejora de los diseños desarrollados.
- Capacitar a los alumnos para la realización de pruebas unitarias del código desarrollado de cara a familiarizarse a cumplir los mínimos requisitos de calidad exigidos en la industria actual.
- Revisar las buenas prácticas que faciliten la detección, el control y la gestión de errores en la codificación

# **CONTENIDO**

### **Unidad 1. Introducción.**

- Conocimientos / Capacidades cognitivas y prácticas
	- Potenciación de las generaciones de codificación limpia y funcional en desarrolladores con experiencia anterior en JavaScript.
	- Estructuración con facilidad de un mejor código y en módulos diferenciados.
	- Exploración de patrones y prácticas vigentes de diseño en la industria actual y cómo usarlos.
	- Aprendizaje para la realización de pruebas unitarias.
- Control y gestión adecuado de errores en JavaScript.
- Habilidades de gestión. personales y sociales
	- Concienciación de la importancia de conocer de forma más especializada el lenguaje JavaScript.
	- Conocimiento de las ventajas que tiene la ampliación y desarrollo del manejo del lenguaje JavaScript para su desarrollo profesional.
- **Unidad 2. Conceptos iniciales para la generación de código limpio (Clean code) con JavaScript.**
	- Conocimientos / Capacidades cognitivas y prácticas
		- Variables.
		- Qué es Lexical Scope (static scope). Uso de la instrucción "let". 7
		- **Funciones.**
		- Todo sobre la palabra clave "this".
		- Objetos and Clases.
		- Prevención de errores y formato homogéneo del código gracias a la herramienta Linter.
		- Actividad de evaluación de los conocimientos adquiridos por el alumno.
	- Habilidades de gestión. personales y sociales
		- Concienciación de la importancia de conocer de forma más especializada el lenguaje JavaScript.
		- Conocimiento de las ventajas que tiene la ampliación y desarrollo del manejo del lenguaje JavaScript para su desarrollo profesional.

#### **Unidad 3. Conceptos iniciales de generación de código funcional con JavaScript.**

- Conocimientos / Capacidades cognitivas y prácticas
	- ¿Qué la programación funcional?
	- Las Funciones Puras en JavaScript.
	- El correcto uso del método Object.assign y el operador Spread.
	- Optimización de bucles en JavaScript.
	- Reducción de arrays.
	- Filtrado en arrays.
	- Actividad de evaluación de los conocimientos adquiridos por el alumno
- Habilidades de gestión. personales y sociales
	- Concienciación de la importancia de conocer de forma más especializada el lenguaje JavaScript.
	- Conocimiento de las ventajas que tiene la ampliación y desarrollo del manejo del lenguaje JavaScript para su desarrollo profesional.

#### **Unidad 4. Módulos en JavaScript.**

- Conocimientos / Capacidades cognitivas y prácticas
	- Reutilización de código con patrón Módulo (Module Pattern).
	- Utilización del gestor de paquetes Node Package Manager (NPM).
	- **El proyecto CommonJS.**
	- La API de definición asíncrona de módulos (AMD).
	- Módulos de ES6.
- Eliminación de código inactivo (Tree-Shaking) con Webpack.
- Actividad de evaluación de los conocimientos adquiridos por el alumno.
- Habilidades de gestión. personales y sociales
	- Concienciación de la importancia de conocer de forma más especializada el lenguaje JavaScript.
	- Conocimiento de las ventajas que tiene la ampliación y desarrollo del manejo del lenguaje JavaScript para su desarrollo profesional.

#### **Unidad 5. Patrones y principios de diseño.**

- Conocimientos / Capacidades cognitivas y prácticas
	- Qué es el principio de responsabilidad única (Single Responsability Principle).
	- **El principio Open/Closed.**
	- El principio de sustitución Liskov.
	- El principio de segregación de la interfaz.
	- El principio de Inversión de Dependencias (Dependency Inversion).
	- El patrón Singleton.
	- **El patrón Observer.**
	- **El patrón Estrategia (Strategy).**
	- Actividad de evaluación de los conocimientos adquiridos por el alumno.
- Habilidades de gestión. personales y sociales
	- Concienciación de la importancia de conocer de forma más especializada el lenguaje JavaScript.
	- Conocimiento de las ventajas que tiene la ampliación y desarrollo del manejo del lenguaje JavaScript para su desarrollo profesional.

#### **Unidad 6. Pruebas del código generado.**

- Conocimientos / Capacidades cognitivas y prácticas
	- Qué son y qué no son y la importancia de las pruebas unitarias.
	- **Instalación y uso del framework de testing Jasmine.**
	- Desarrollo guiado por pruebas de software, o Test-Driven Development (TDD).
	- Ejercicio guionizado para consolidar formación del alumno.
- Habilidades de gestión. personales y sociales
	- Concienciación de la importancia de conocer de forma más especializada el lenguaje JavaScript.
	- Conocimiento de las ventajas que tiene la ampliación y desarrollo del manejo del lenguaje JavaScript para su desarrollo profesional.

#### **Unidad 7. Manejo de errores.**

- Conocimientos / Capacidades cognitivas y prácticas
	- Estudio de buenas prácticas.
	- Detección de errores en operaciones asíncronas (Objeto Promise).
	- Estrategias y recomendaciones en el manejo de errores.
	- Generación de logs con JavaScript.
	- Actividad de evaluación de los conocimientos adquiridos por el alumno.
- Habilidades de gestión. personales y sociales
	- Concienciación de la importancia de conocer de forma más especializada el lenguaje JavaScript.
	- Conocimiento de las ventajas que tiene la ampliación y desarrollo del manejo del lenguaje JavaScript para su desarrollo profesional.